#### $<<$ Visual FoxPro 6.0

 $<<$ Visual FoxPro 6.0

- 13 ISBN 9787030329943
- 10 ISBN 7030329945

出版时间:2012-1

页数:304

PDF

更多资源请访问:http://www.tushu007.com

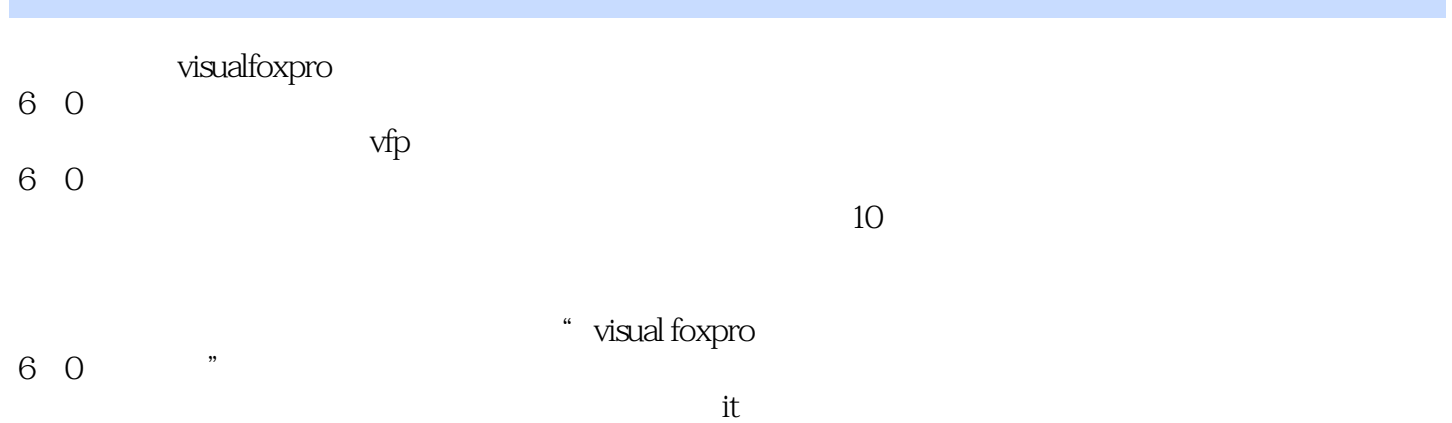

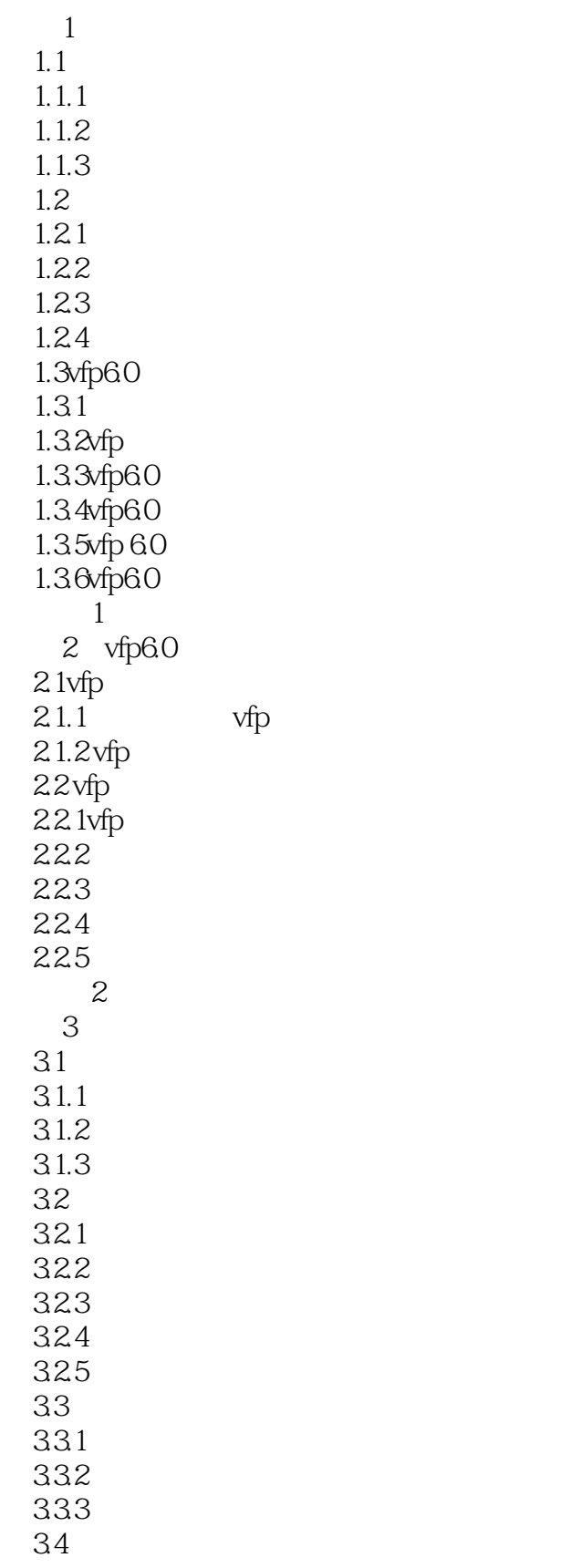

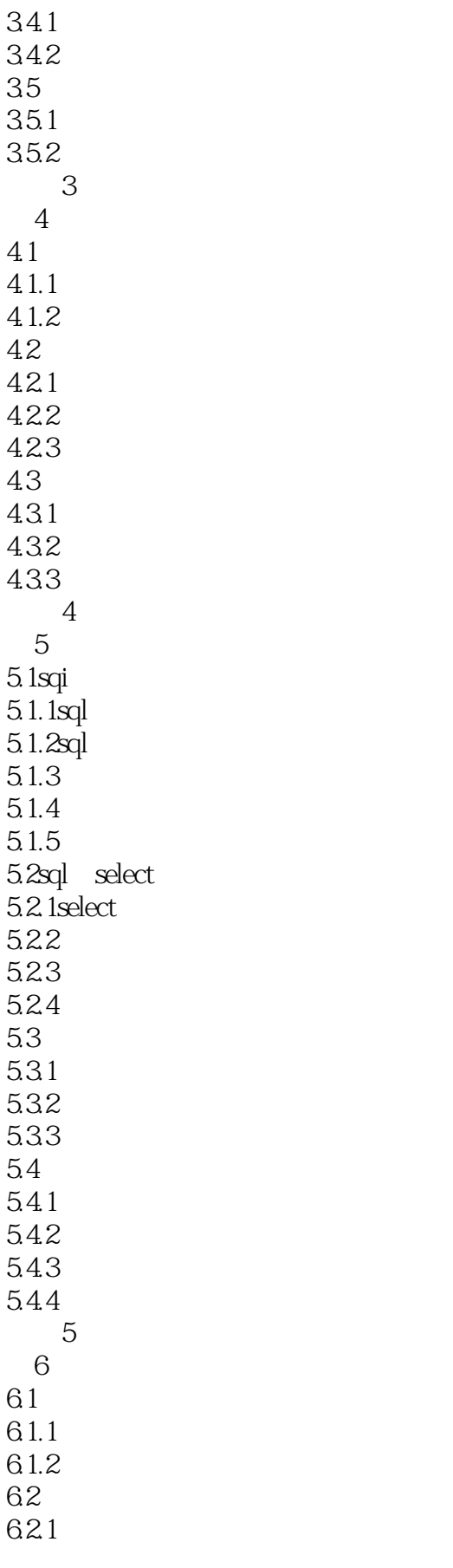

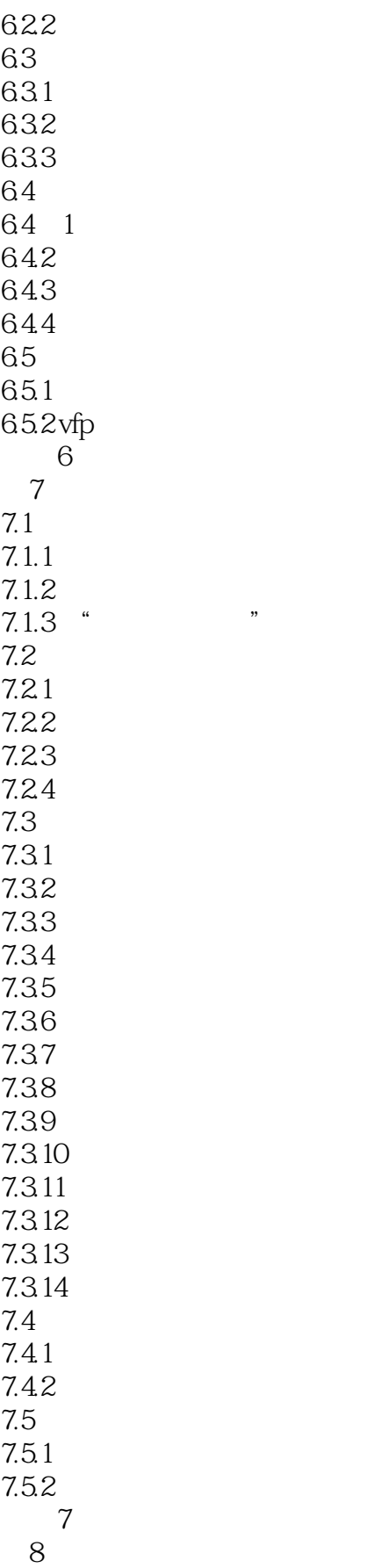

### $<<$ Visual FoxPro 6.0

8.1 8.1.1 8.1.2 81.3 82 习题8 第9章菜单设计 9.1  $9.1.1$ 9.1.2 9.1.3 9.2 习题9 第10章数据库应用系统开发 10.1 10.1.1 10.1.2 10.1.3 10.1.4 10.2 10.21 10.22 10.23 10.24 10.25 习题10

#### $<<$ Visual FoxPro 6.0

 $51.2$  SQL 3.1.2 SQL database definition language ,DDL)、数据操纵语言(database manipulation language,DML)、数据控制语言(database control language, DCL  $2 \qquad SQL$  3.集合化操作方式 SQL语言采用集合化操作方式,不仅查找的结果可以是记录的集合,而且操作对象 4. SQL  $\mathsf{SQL}$ C FORTRAN  $SQL$  5.语言简洁,易学易用 SQL功能极强,但由于设计巧妙,语言十分简洁,完成数据定义、数据操纵、 CREATE, DROP, ALTER, SELECT, INSERT, UPDATE DELETE GRANT REVOKE SQL VFP GRANT REVOKE 5.1.3 CREATE ALTER DROP 1.  $1$   $31.2$   $SQL$ CREATE TABLEIDBF[NAME FREE] [WULLINOT NULL CHECK[ERROR]][DEFAULT [PRIMARY KEYIUNIQUE][REFERENCES TAG1 [NOCPTRANS [ ... 1 PRIMARY KEYTAG | UNIQUETAG | FOREIGN KEYTAG [NODUP] REFERENCES[TAG1] CHECK[ERROR] FROM ARRAY 1  $1$ 1 TABLE DBF 2 NAME

 $128$ 

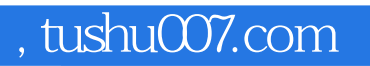

## $<<$ Visual FoxPro 6.0

本站所提供下载的PDF图书仅提供预览和简介,请支持正版图书。

更多资源请访问:http://www.tushu007.com